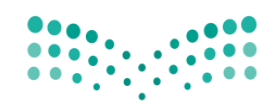

وزارة التصليم Ministry of Education

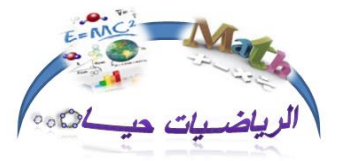

اإلدارة العامة للتعليم مبحافظة جدة

الشؤون التعليمية – بنات إدارة الإشراف التربوي قسم الرياضيات

المكتبة الرقمية "دروس تطبيقية بوسائل تقنية " لمادة الرياضيات العام الدراسي ١٤٣٦-١٤٣٧هـ

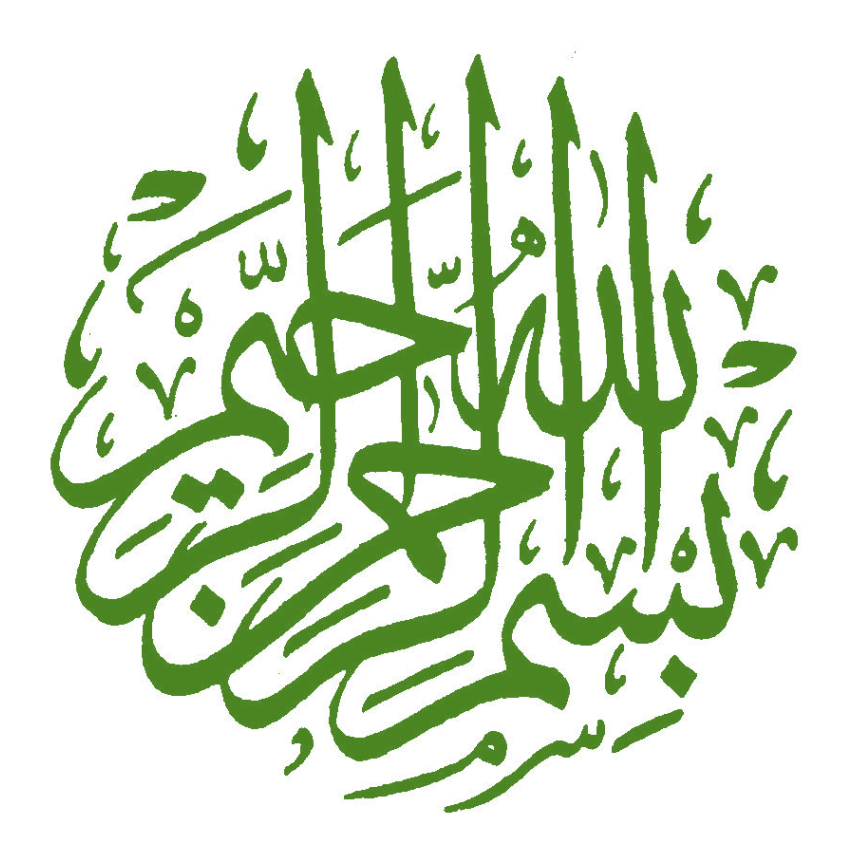

## قائمة المحتويات

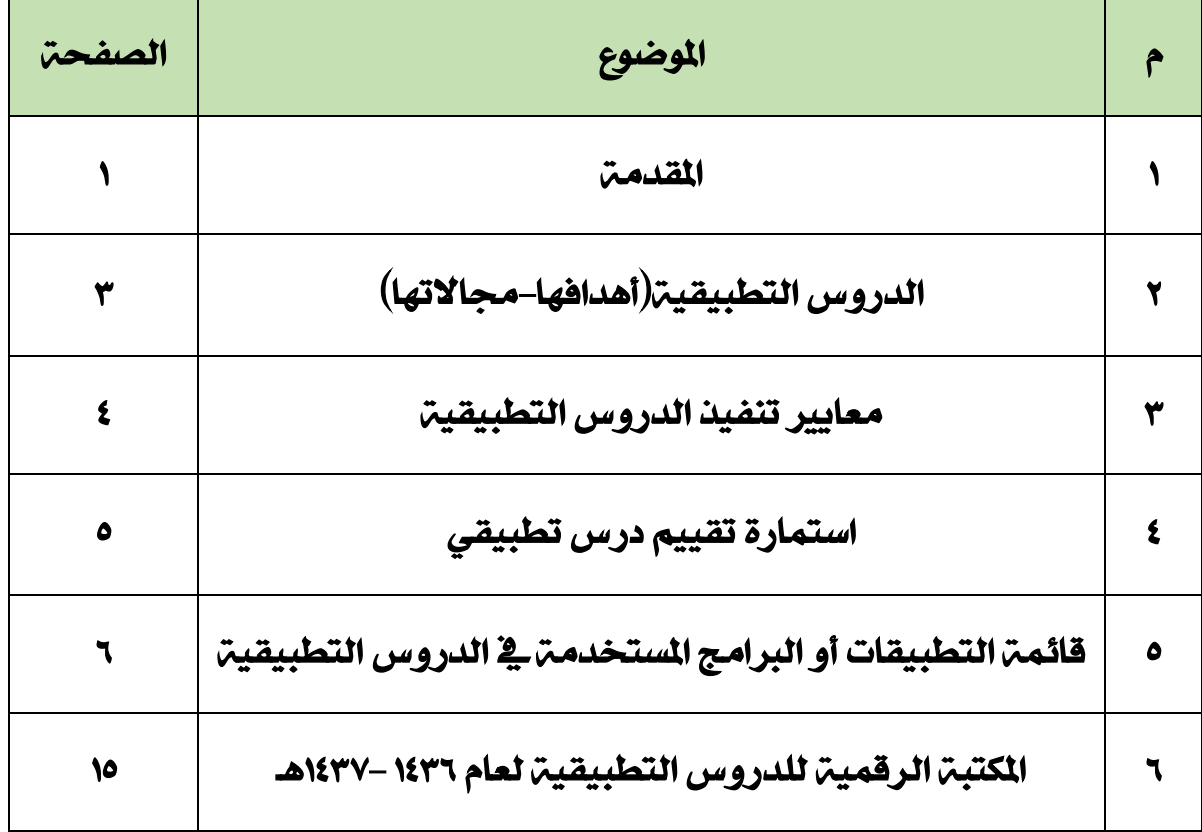

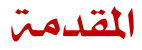

الحمد لله الذي علم بالقلم، علم الإنسان ما لم يعلم، وصلى الله على نبينا محمد وعلى آله وصحبه وسلم. سبحان الذي منَّ على البشرية يف هذا العصر، بأن فتح هلا أبوابًا واسعة إىل علوم نافعة مل تكن تعلمها من قبل، فتوالت الاكتشافات العلمية والتقنية بصورة متسارعة ومذهلة؛ جعلت المؤسسات التعليمية ية سباق مستمر؛ لتوفير الوســــائل التقنية التي تســـهم ية إكســــاب المتعلم المهارات المســتهدفة بطرق مختلفة تحاكي جميع حواسه؛ مما يجعل من السهل بقاء أثر التعلم لديه، ويهيئه للوصول إلى الإبداع والمنافسة العالمية.

وحيث أن مادة الرياضـيات لها دور أســاس ية تطوير العلوم التي تنهض بالأمم وتســاعد على تقدمها، ومع حاجة معظم الطلاب إلى بذل المزيد من الجهود لاســـتيعاب مفاهيمها واكتســـاب مهاراتها، فقد حظيت هذه المادة بالنصـيب الأكبر من البرامج التقنية -التواصـل تطوير ها وتحديثها-ـية كافة الجالات الأسـاسـية: الحساب والحبر والهندسة والقياس والإحصاء والاحتمال.

 من هنا انطلق قســــم الرياضــــيات لتوجيه الطاقات ةو االســــتفادة من هذه الفرصــــة املهيأة لالرتقاء بمسـتوى تعليم الرياضـيات ية بلدنا الحبيب؛ فأقام الدورات والورش والملتقيات التقنية لملمات الرياضـيات ية المراحل الثلاثت، وســاندهن ليتمكنَّ من دمج التقنيـت في حصــصــهن بصــورة فاعلـت، وكان من ثمـرة ذلك تنفيـذ املعلمات املدرَبات العديد من الدروس التطبيقية بوسائل تقنية.

وتعزيزًا لما تم بذله من الجهود القيّمة ، ولتشـــجيع الملمات على بذل المزيد من العطاء ، ولتحقيق تبادل الخبرات ؛ فقد تم تحكيم الدروس التطبيقية التقنية المقدَّمة واختيار الأكثر مناســبة ً منها ،و ذلك من خلال لجان من مشرفات الرياضيات ية كل مكتب تعليم ، ومن ثمَّ تم إدراج هذه الدروس المختارة كي مكتبة رقمية ، بحيث يمكن الوصول إلى كل درس من خلال الرابط الإلكتروني المرفق معه ، (وذلك عند فتح المكتبة عن طريق الأجهزة الحاســوبية أو اللوحية ) ، كما يمكن الوصـــول إلى الدرس من النســـخة الورقية بقراءة رمز الباركود المرفق معه، ( وذلك عبر الأجهزة الذكية ) ، هذا وسيتم ـــ بمشيئة الله تعالى ــــ تحديث المكتبة الرقميـة كـل عـام وإثـراؤهـا بمـا هو جـديـد ومفيـد من البرامـج التقنيـة المـمـجـة يـ التـدريس عبر الـدروس التطبيقية ،

ونحن إذ نقدم هذه المكتبة لأخواتنا الملمات نأمل أن تحوز على اهتمامهن وتلبي متطلباتهن وتحقق الهدف الذي نسعى إليه ية أن تصبح التقنية جزءًا لا يتجزأ من بيئة التعلم المدرسية.

1

والله نسأل التوفيق والسداد

قسم الرياضيات جبدة

الدروس التطبيقية

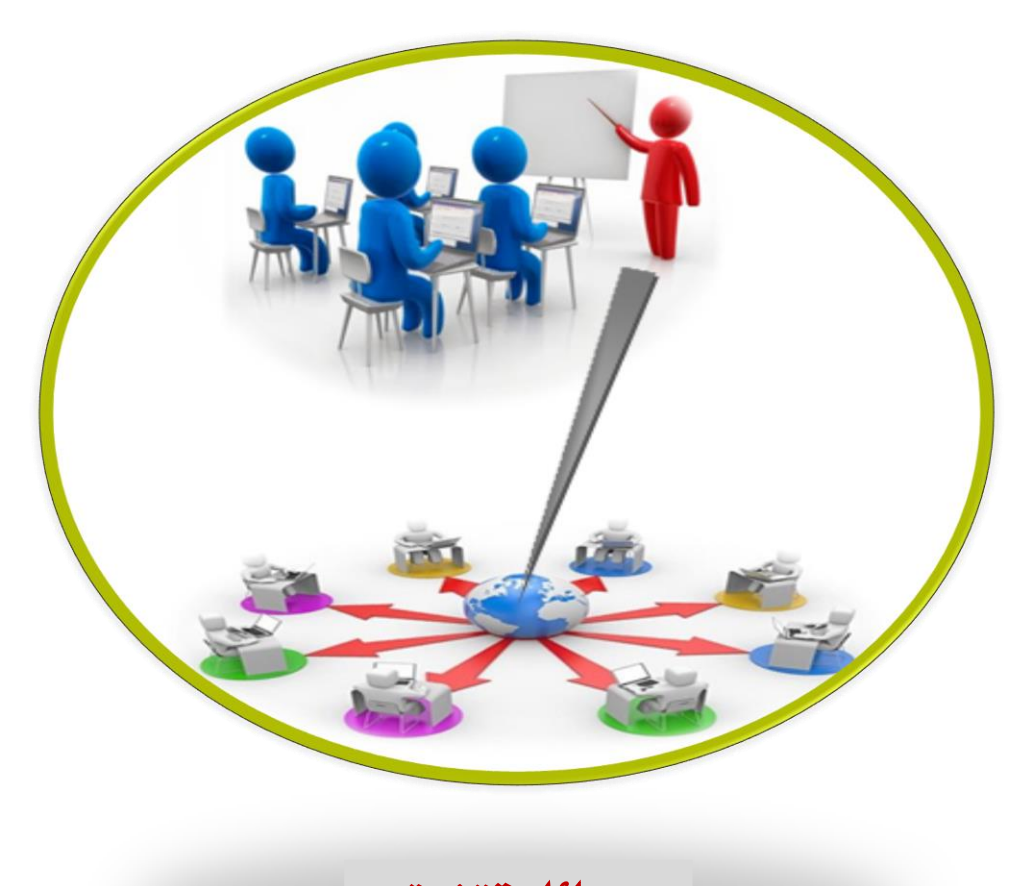

بوسائل تقنية

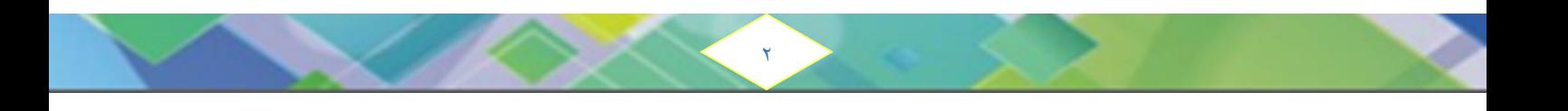

### \* الدروس التطبيقية

#### مفهومها:

نشاط عملي تقوم بها المشرفة التربوية، أو إحدى الملمات المتميزات، وبحضور عدد من الملمات؛ وذلك لمرفة مدى ملاءمة الأفكار النظرية المطروحة للتطبيق العملي ية الميدان، أو لتجريب طريقة تعليمية مبتكرة؛ لمرفة مدى فاعليتها، أو لاختبار وسيلة تعليمية جديدة ترغب الشرفة التربوية ية إقناع الملمات بفاعليتها، وأهمية استخدامها.

### أهداف الدروس التطبيقية:

- تقليل الفملوةبني النظرية والتطبيق.
- ﴿ إكسابِ المعلمات مهارة استخدام بعض الأساليبِ المبتكرة والتقنيات الحديثة.
	- إثارة دافعية المعلمات لتحريب واستخدام طرق جديدة.
		- حفز التقدم المني للمعلمة وتطوير كفاءتها الصفية.
	- حتقيق التواصل اإلجيابي بني املشرفة واملعلمة وتوثيق الصلة بينهما.
- ﴿ إتاحـ، الفرصـ، أمـام الملمات لمقارنـ، طرقهـن وتطبيقـاتهـن بـطرق مُنفـنـة ـ ۞ الدرس التطبيقي مما يساعد على تقويم أنفسهن ذاتيًا وتبصيرهن بمواطن الضعف ومواطن القوة ية عملهن.

مجالات استخدام الدروس التطبيقية:

" تقويم طريقة أو أسلوب تعليمي في التدريس لتعريف الملمات بكيفية تطبيقها علميًا.

٣

- تعريف الملمات بأساليب استخدام مهارات الاتصال والتفاعل اللفظي وغير اللفظي ية الموقف التعليمي.
	- توظيف واستخدام نماذج محددة من الوسائل السمعية والبصرية علميًا ية المواقف التعليمية.
		- توظيف الاستراتيجيات الحديثة يڤ التدريس.
		- \_ توظيف استراتيجيات التقويم بمستوياته المختلفة.

\*املصدر: دليل ا ساليا اإلشرافية من إدارة تعليم جدة-املوقع االلكرتوني لوزارةالرتبية والتعليم بسلطنة عمان.

### معايري تنفيذ الدروس التطبيقية

- شمولية الإعداد على: استراتيجيات التعلم، طرائق التدريس، الوسائل التعليمية، توزيع الزمن، أساليب التقويم.
	- التعريف بأهداف الدرس ومفرداته.
	- مناسبة التهيئة لوضوع الدرس ولزمن الحصة وإثارتها لدافعية الطالبات للتعلم.
	- المادة العلمية المقدمة صحيحة وتم عرضها وفق تسلسل منطقي وخالية من الأخطاء اللغوية.
		- " الدرس مقدم بالخطوات الأربع للتدريس.
		- طرائق التدريس المستخدمة (إلقائية، استنتاجية،....) مناسبة لأهداف الدرس.
			- استخدام أمثلة وتدريبات متعددة لتقديم مهارات ومفاهيم الدرس.
				- تفعيل استر اتيجيات التعلم النشط بما يتناسب وطبيعة الدرس.
					- التنويع من صور التفاعل الصفي (فردي/ أقران / تعاوني).
						- الربط بين الدرس والمواقف الحياتية أو المواد الأخرى.
	- استخدام العينات التعليمية والتقنية وتوظيفها لخدمة الدرس وفق القواعد والأسس العامة لاستخدامها.
		- تساعد العينات التعليمية والتقنية على استثارة اهتمام الطالبات وإشباع حاجتهن للتعلم.
- استخدام برامج التقنية التي تسهم ية إتاحة الفرصة للطالبات للتفاعل مع المحتوى التعليمي، واكتساب مهارات التفكري الرياضي.
- \_ تضفي البرامج التقنية بعدًا جديدًا للرياضيات بمكن الطالبات من رؤية بعض الأشياء التجريدية بدلًا من تخيلها.

 $\epsilon$ 

- تساعد الربامج التقنية على استيعاع املفاهيم الرياضية.
	- ا سئلة الصفية متنوعة وشاملة جملريات الدرس.
- تنمي ا سئلة الصفية مهارات التفكري العليايف ضوءقدرات الطالبات.
	- تنوع التقويم (تشخيصي ـ بنائي ـ ختامي).
	- استخدام استراتيجيات تعلم مناسبة لغلق الدرس.
		- الواجب منوّع ومحقق لأهداف الدرس.

## استمارة تقييم درس تطبيقي

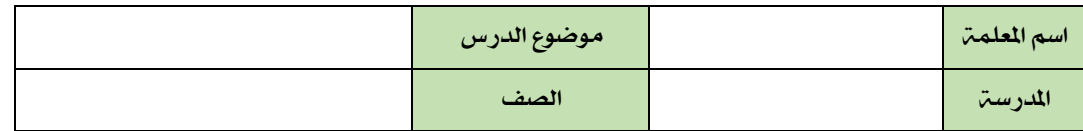

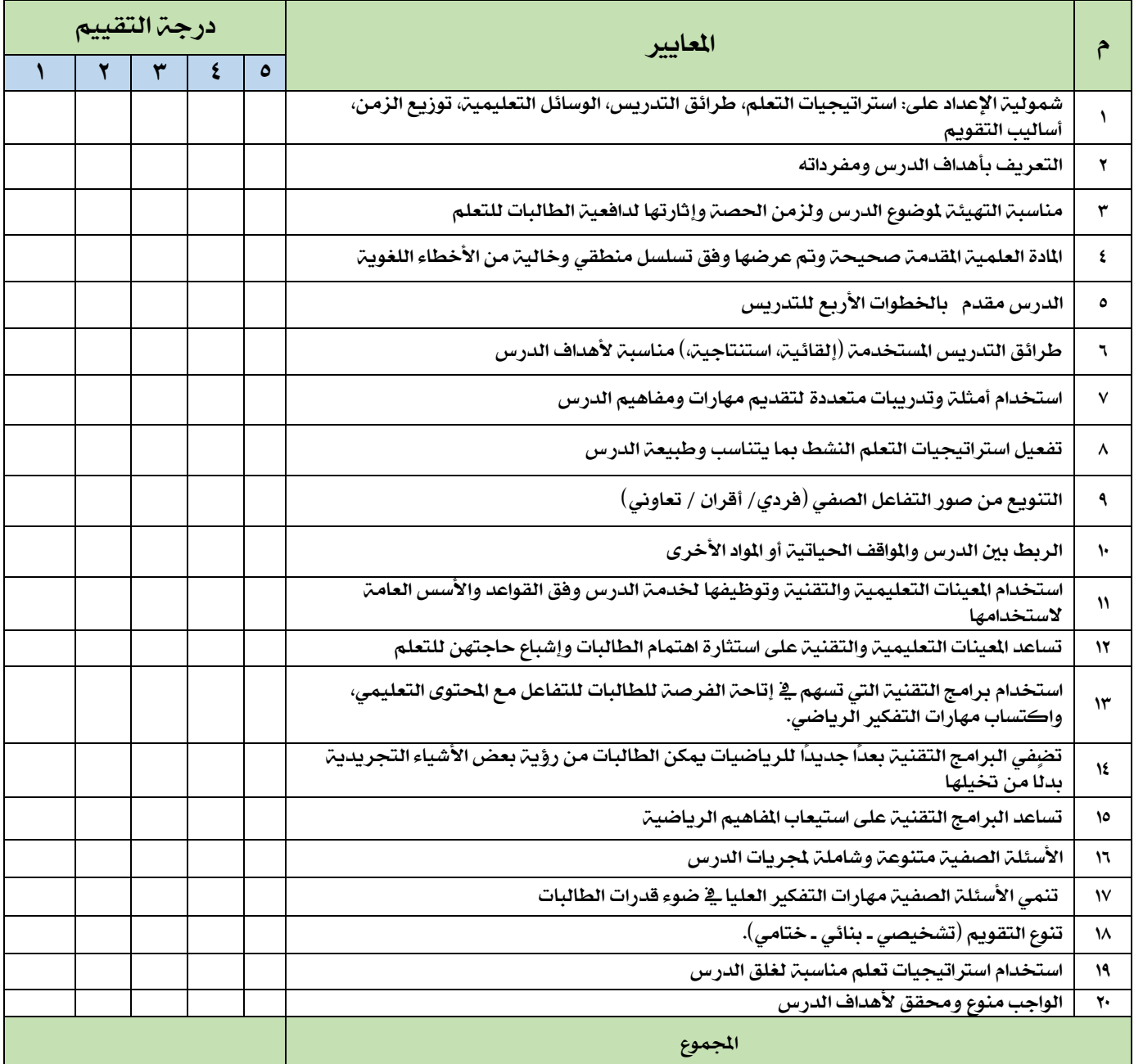

 $\ddot{\phantom{0}}$ 

مفتاح درجة التقييم:

5 \* حتقق املعياربدرجة عالية جدًا.

4 \* حتقق املعياربدرجة عالية.

3 \* حتقق املعياربدرجة متوسطة

2 \* حتقق املعياربدرجة منخفضة

1 \* مليتحقق املعيار

# قائمة التطبيقات والربامج املستخدمة يف الدروس التطبيقية

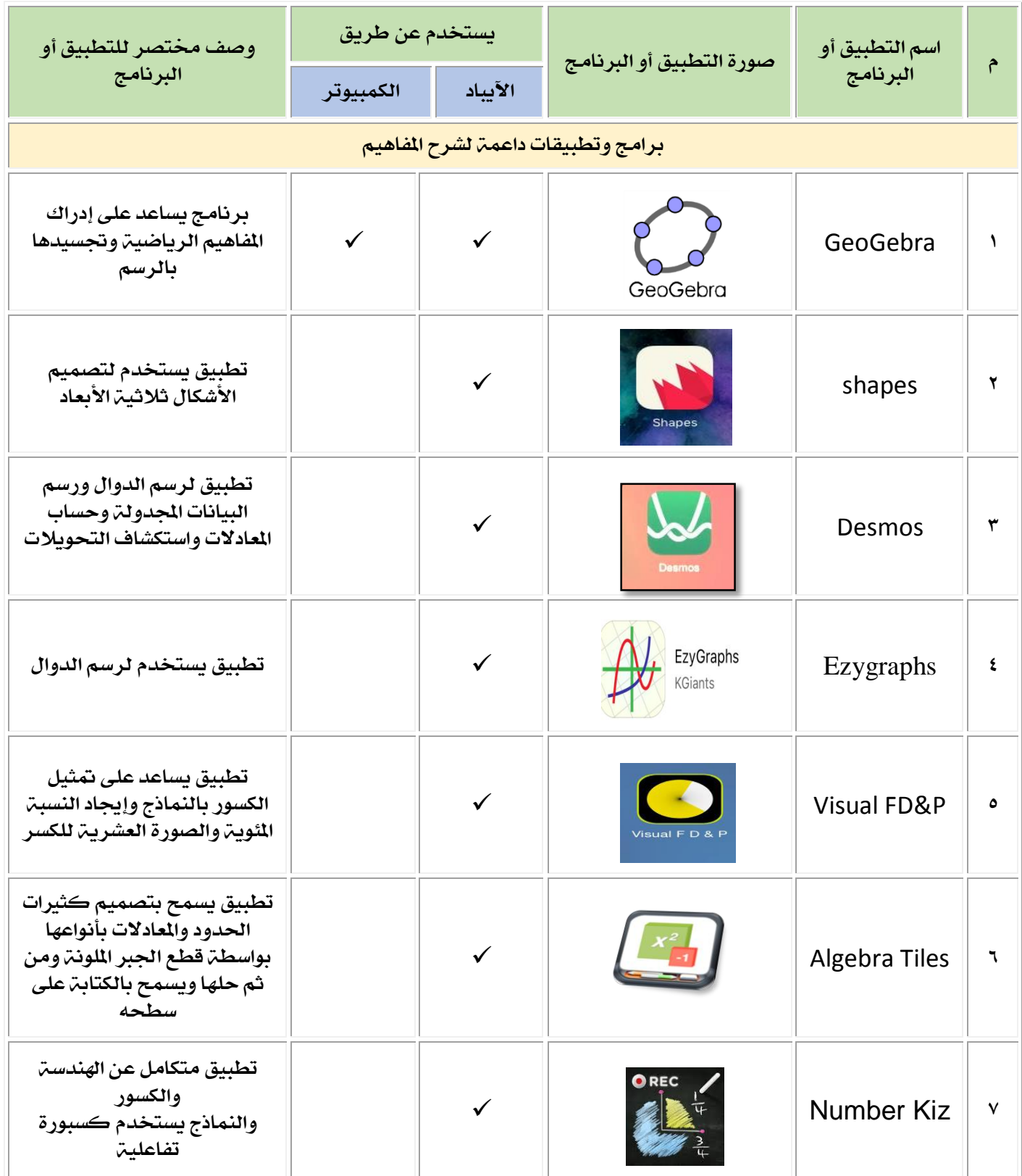

 $\sigma$ 

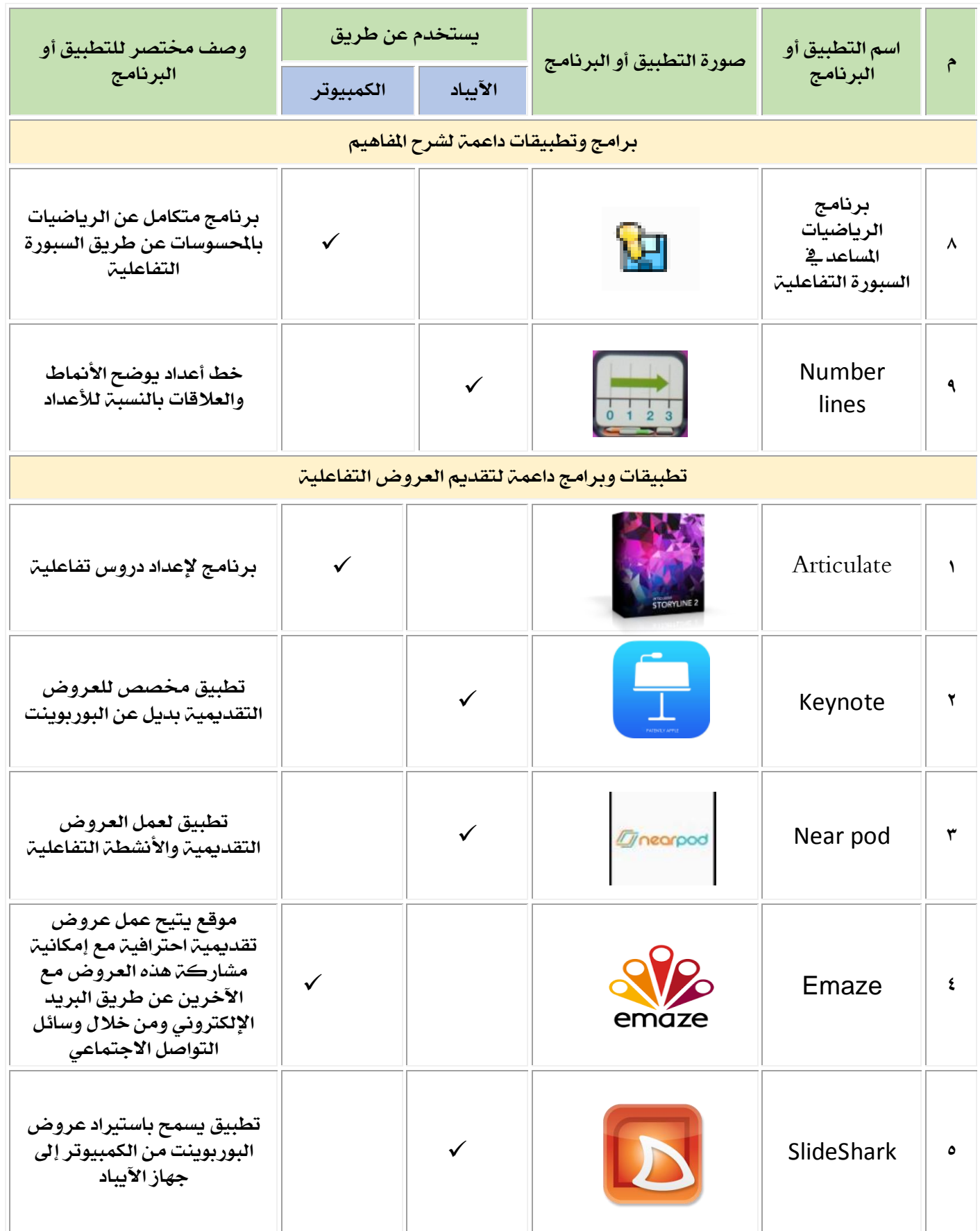

 $\sqrt{2}$ 

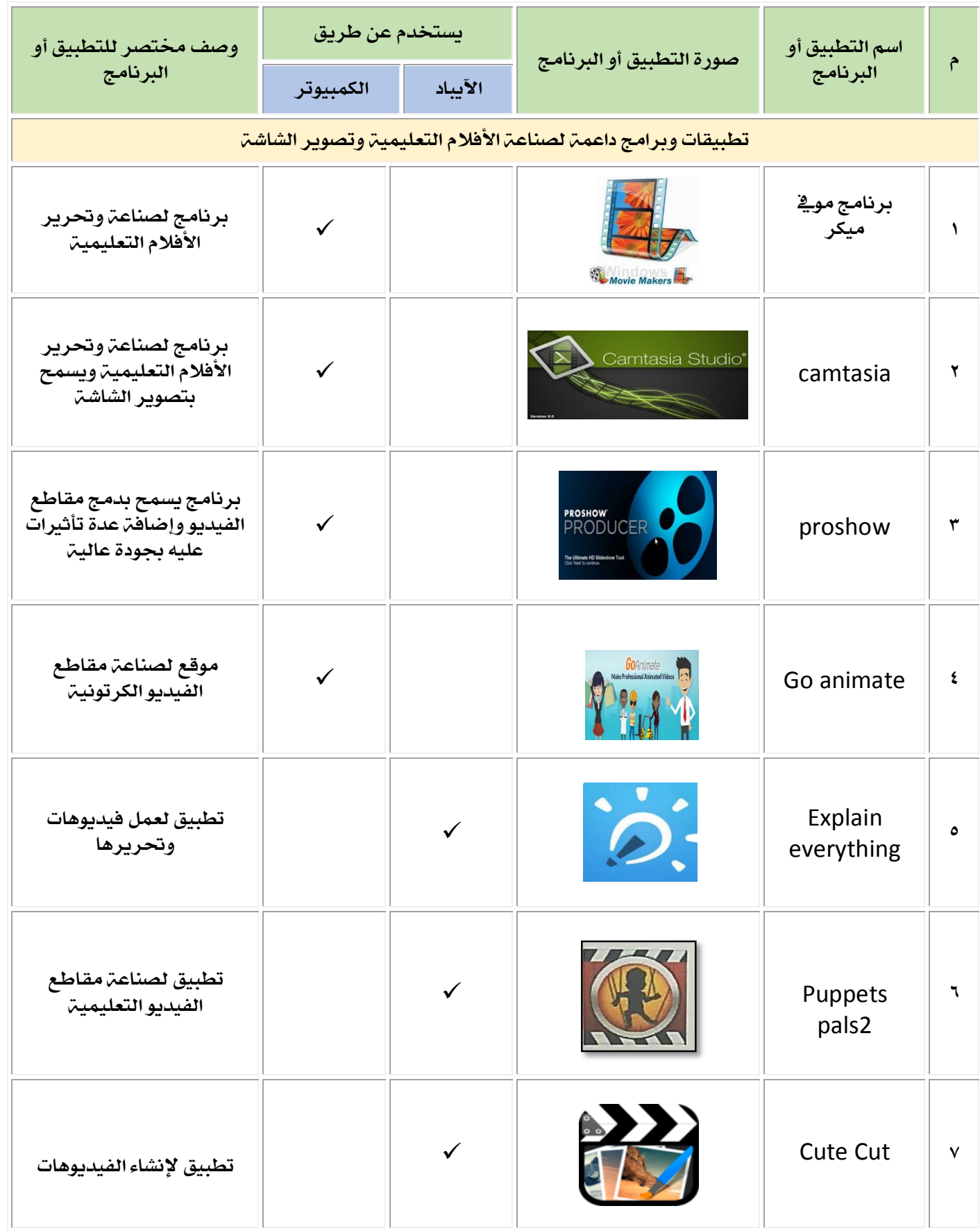

 $\bar{\lambda}$ 

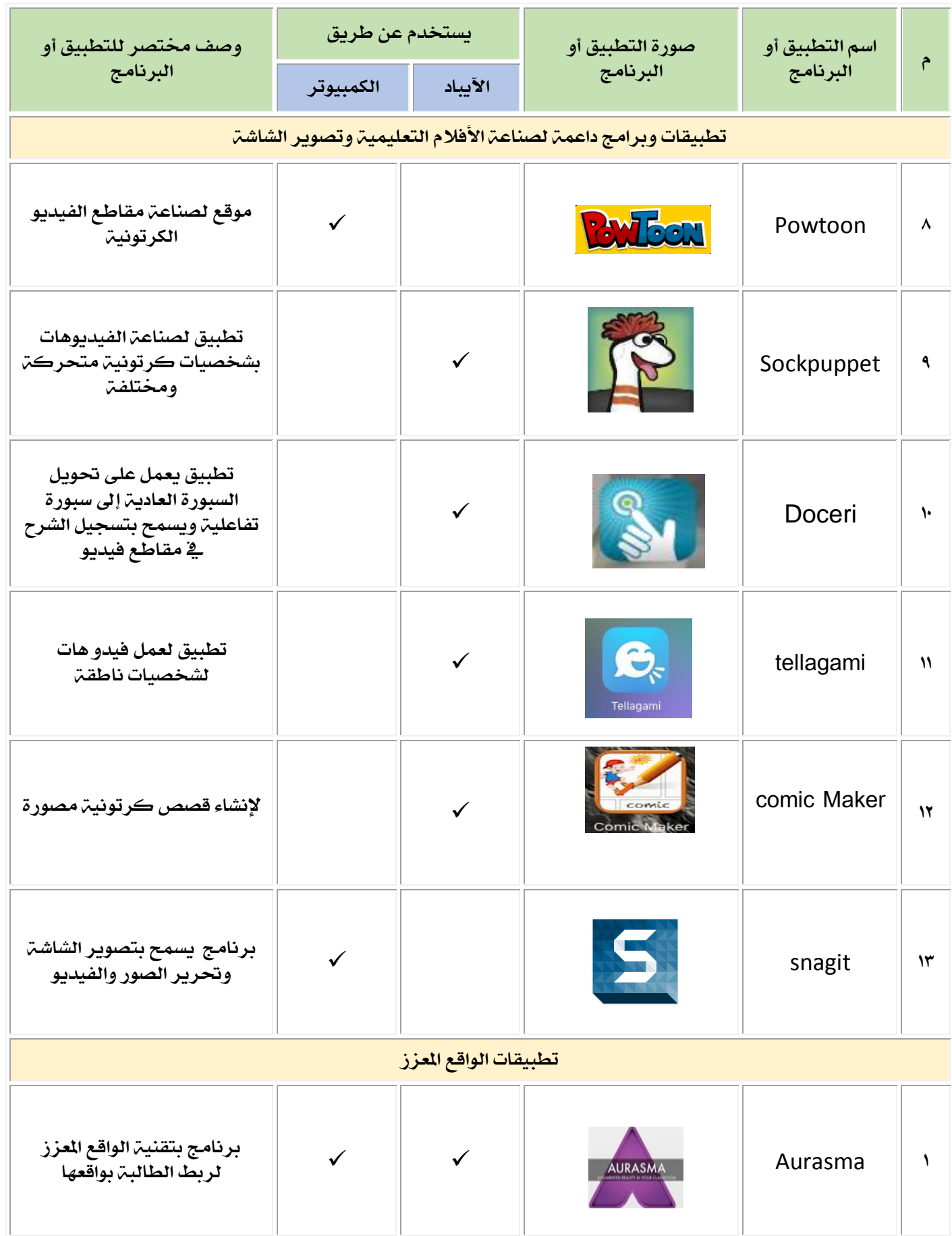

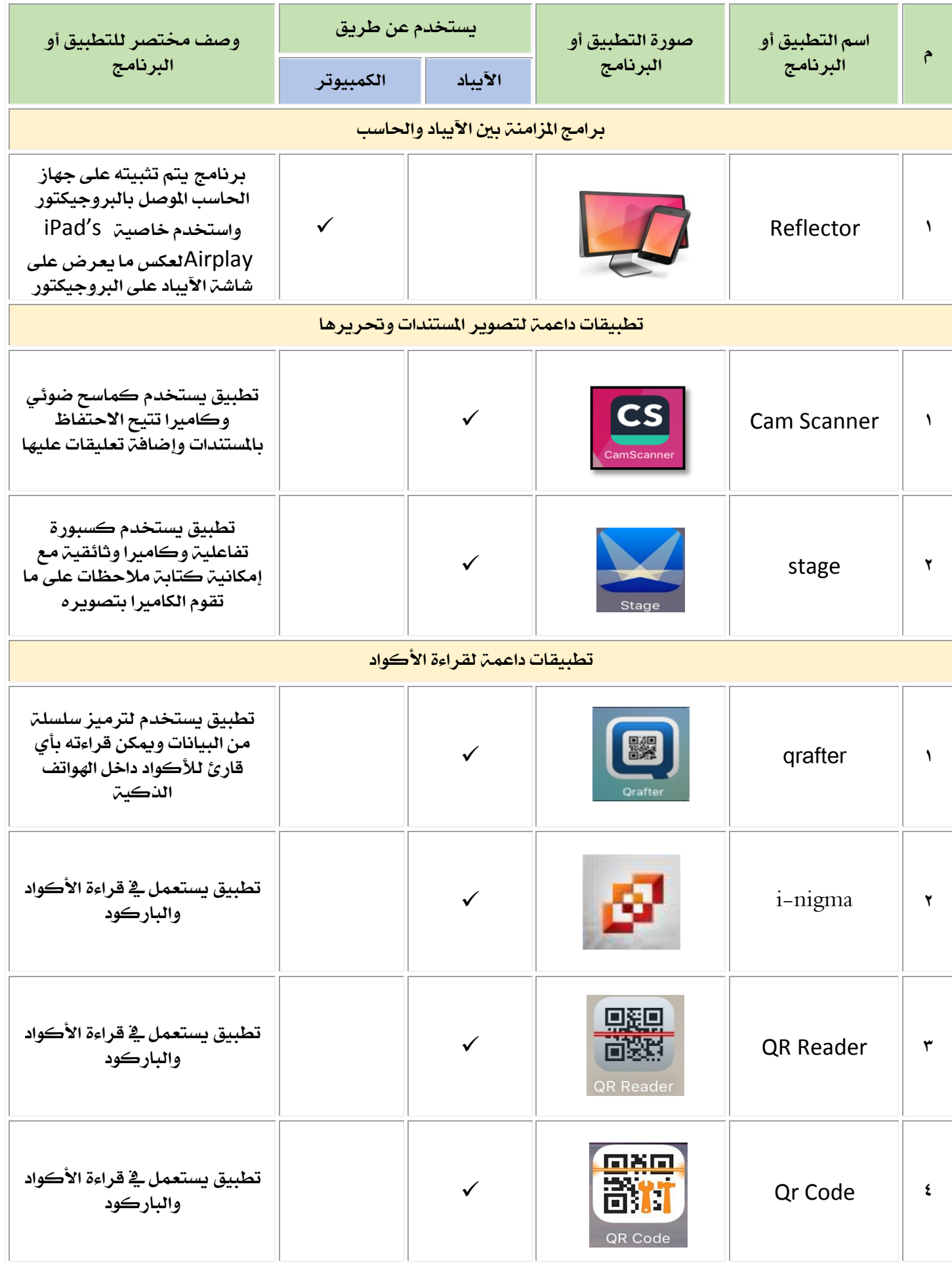

 $\sqrt{10}$ 

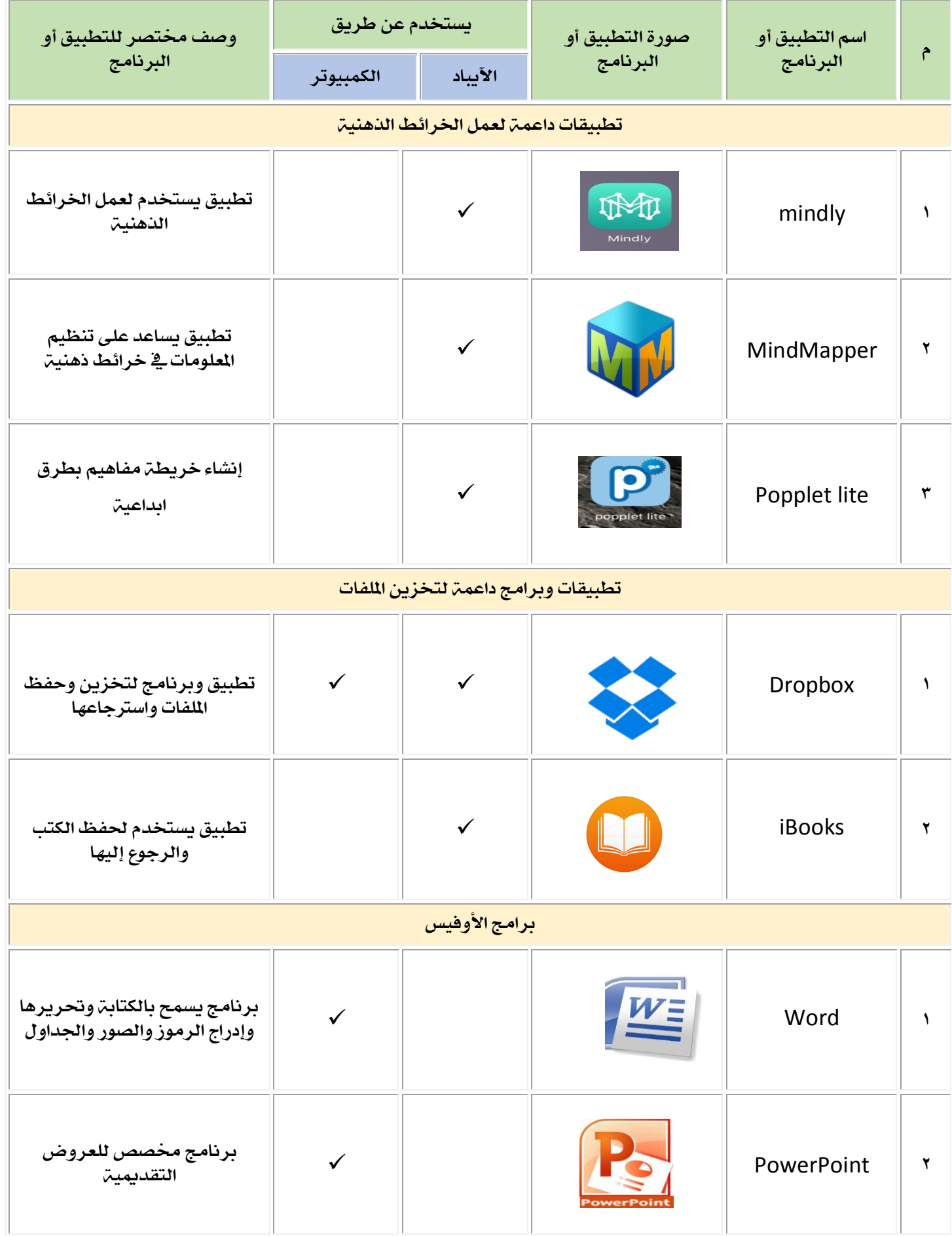

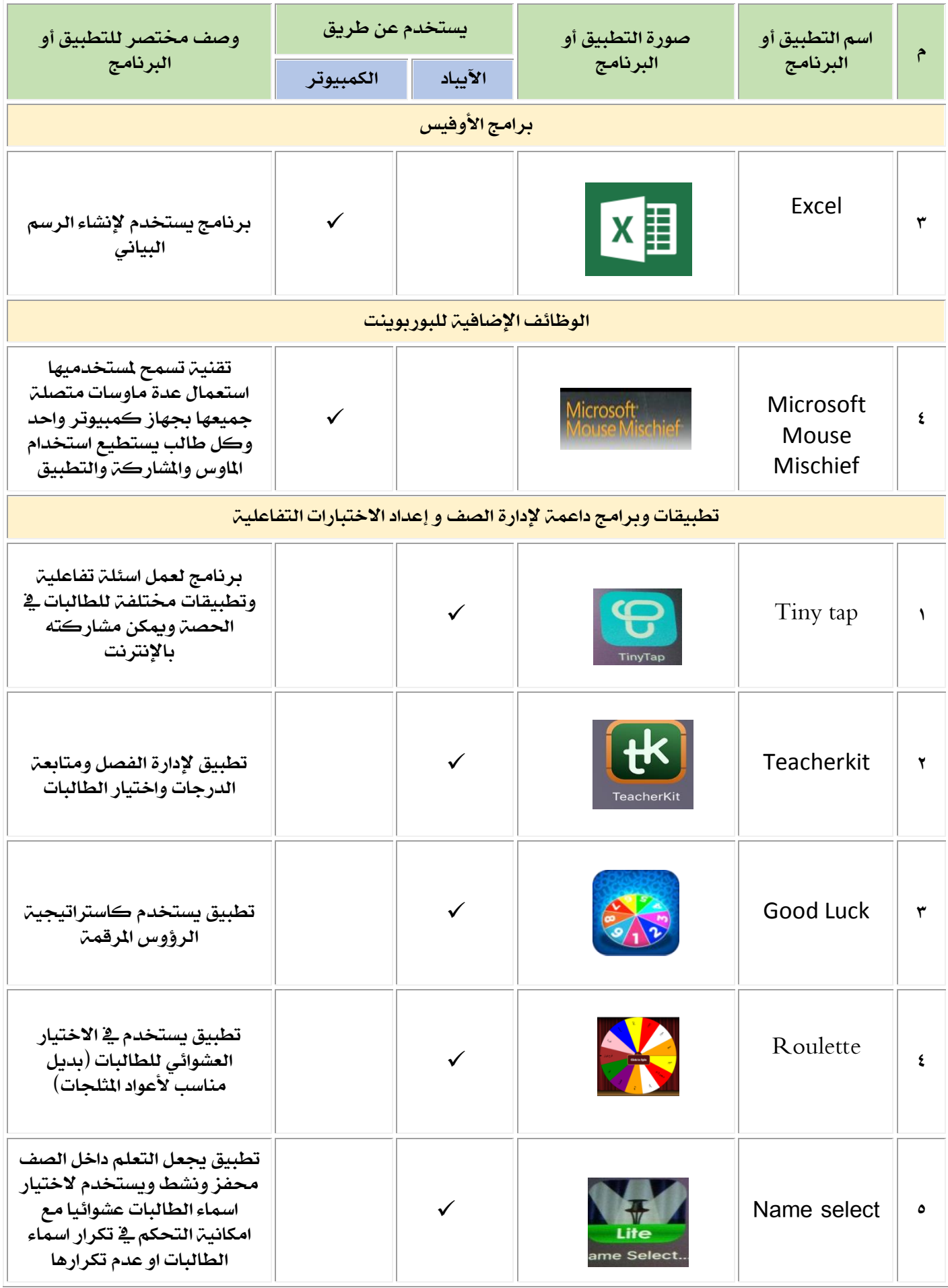

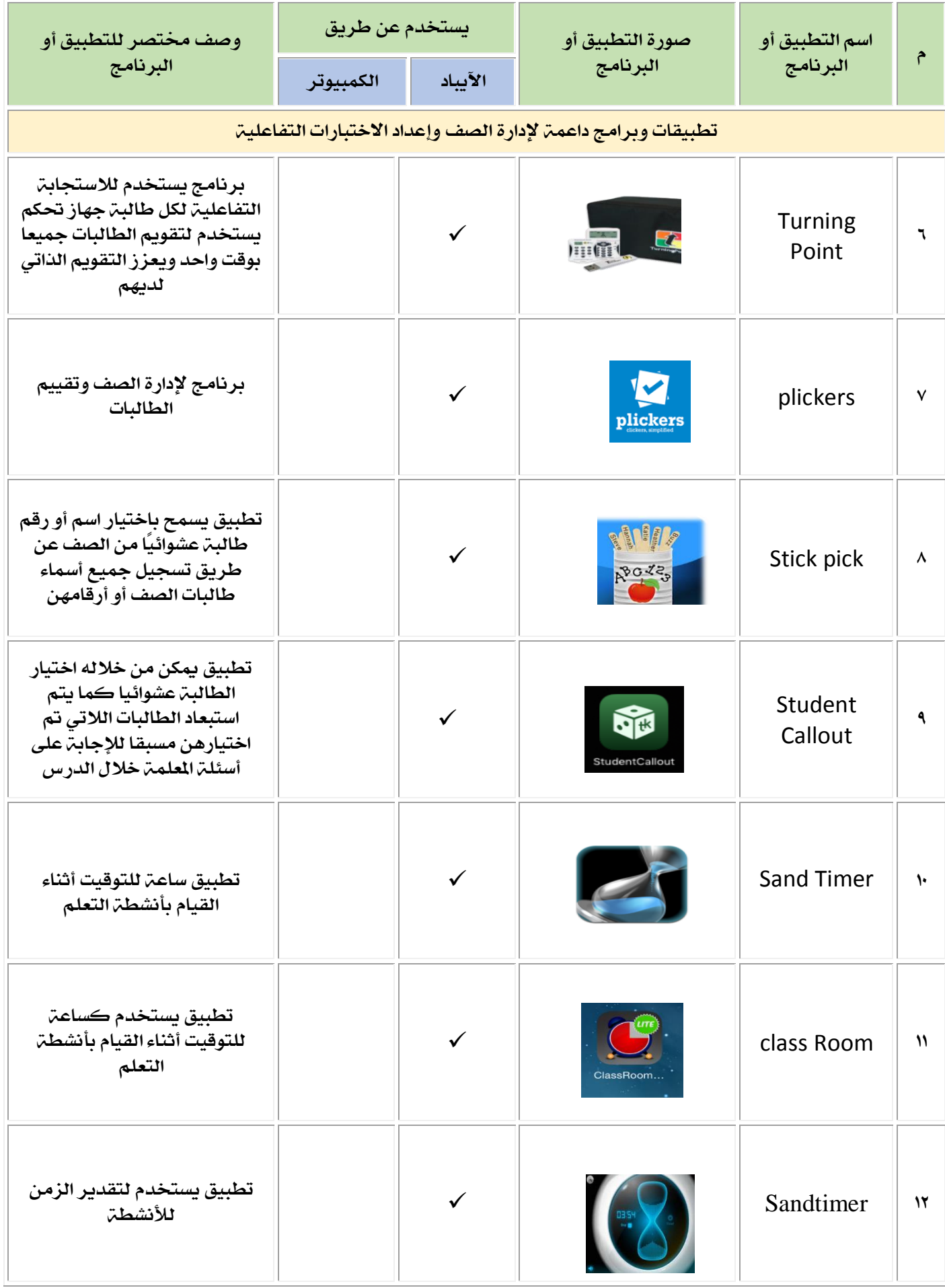

 $\mathcal{L}$ 

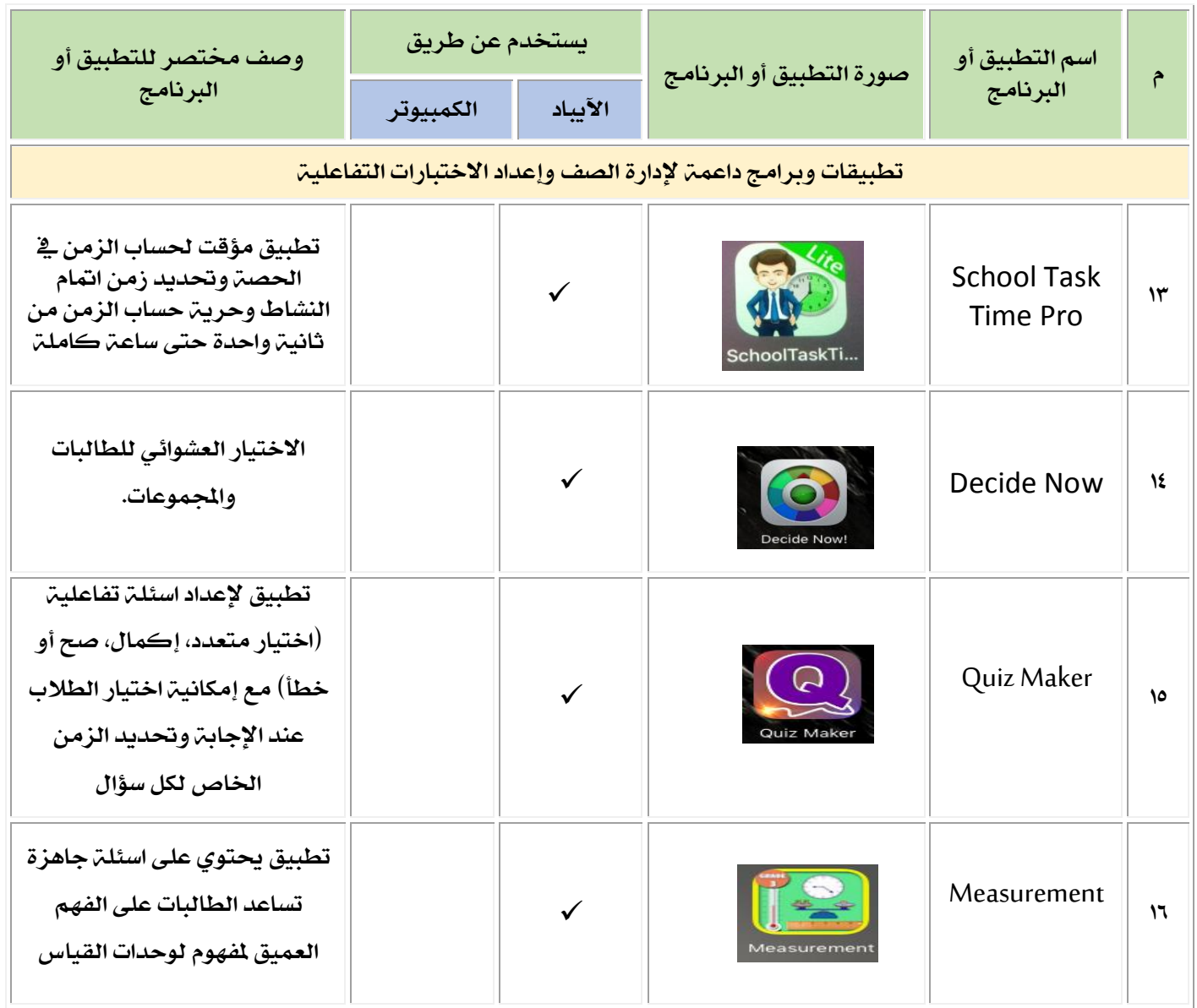

 $\sqrt{16}$ 

## املكتبة الرقمية للدروس التطبيقية لعام 1437-1436هـ

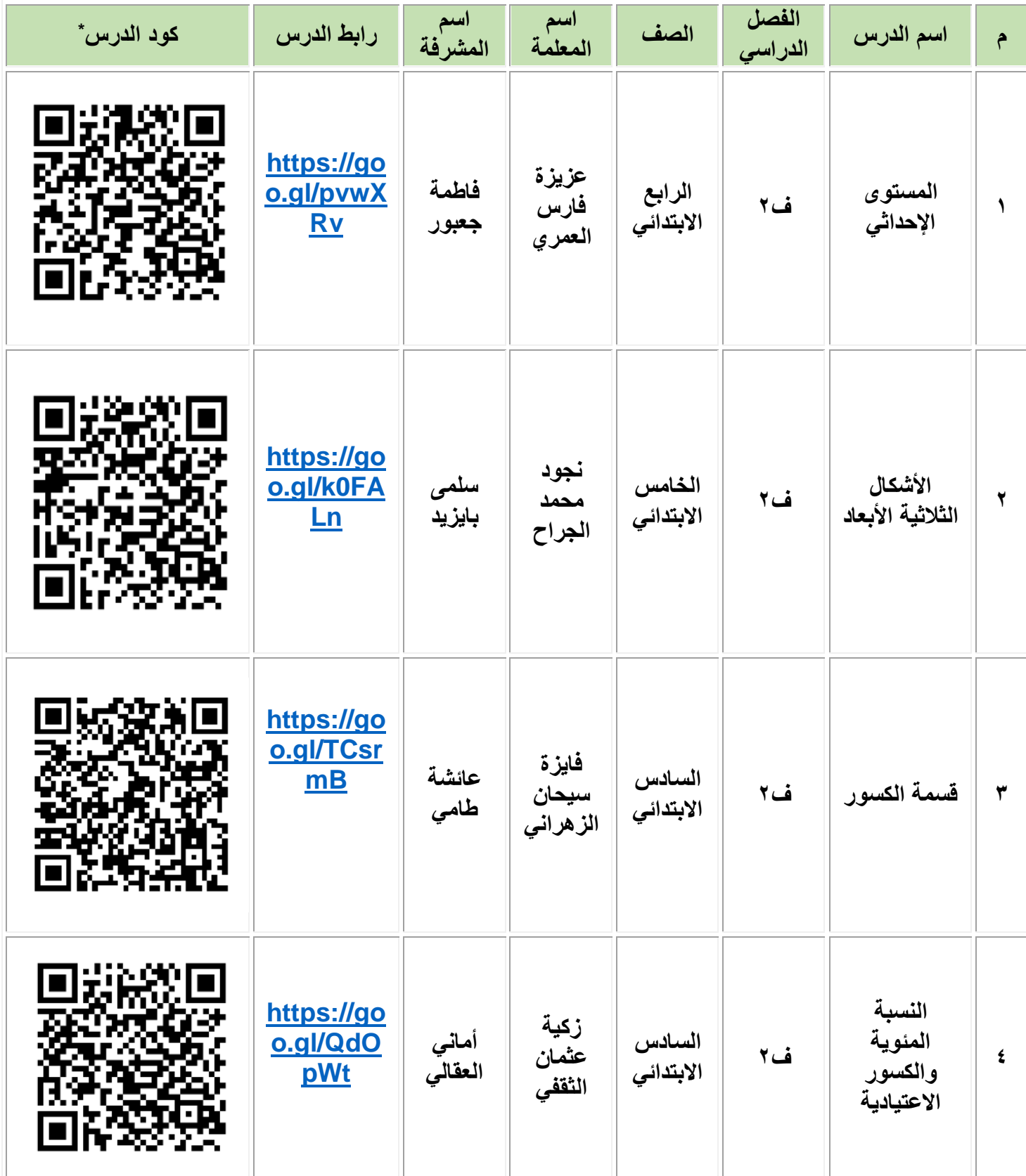

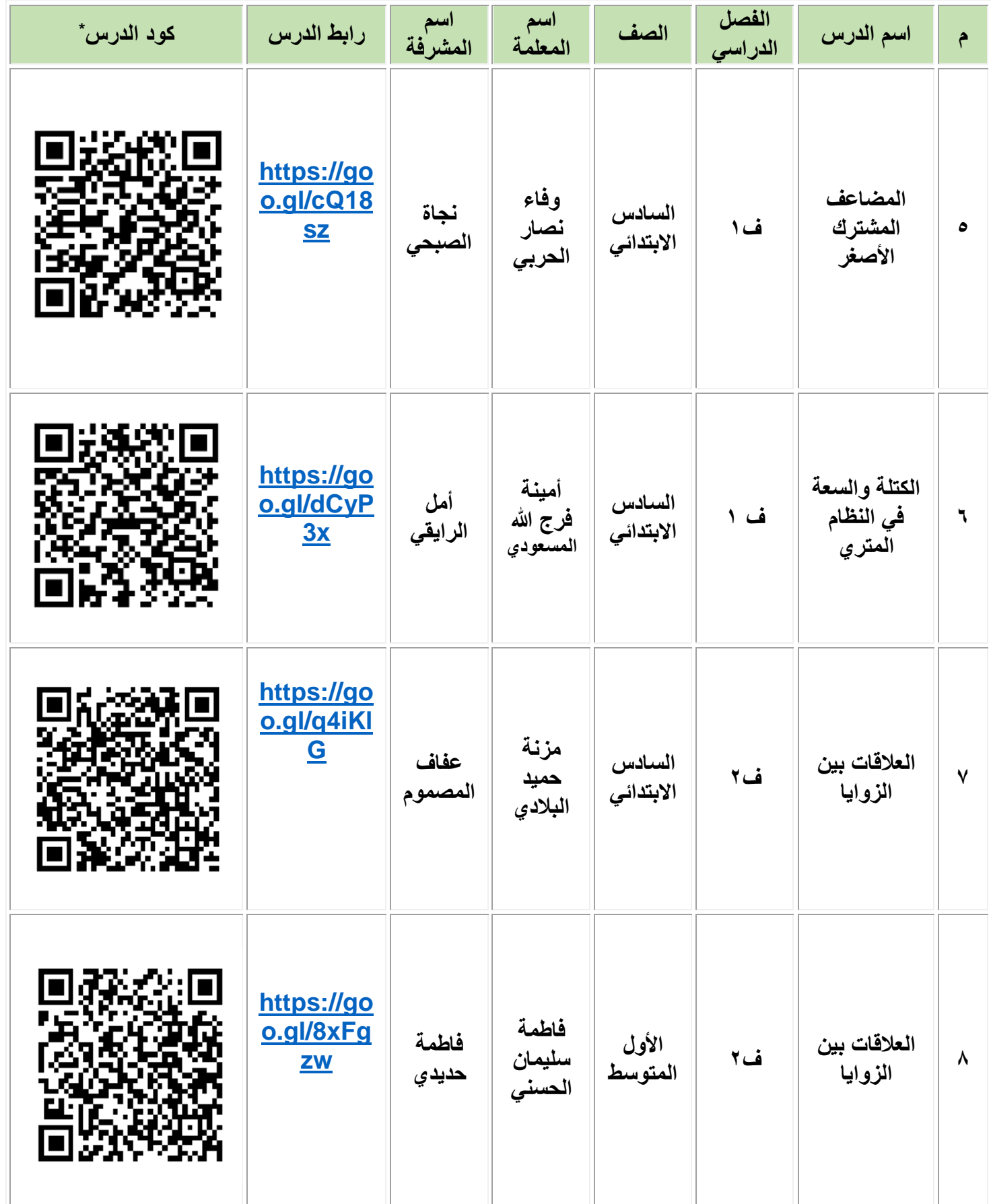

 $\Delta$ 

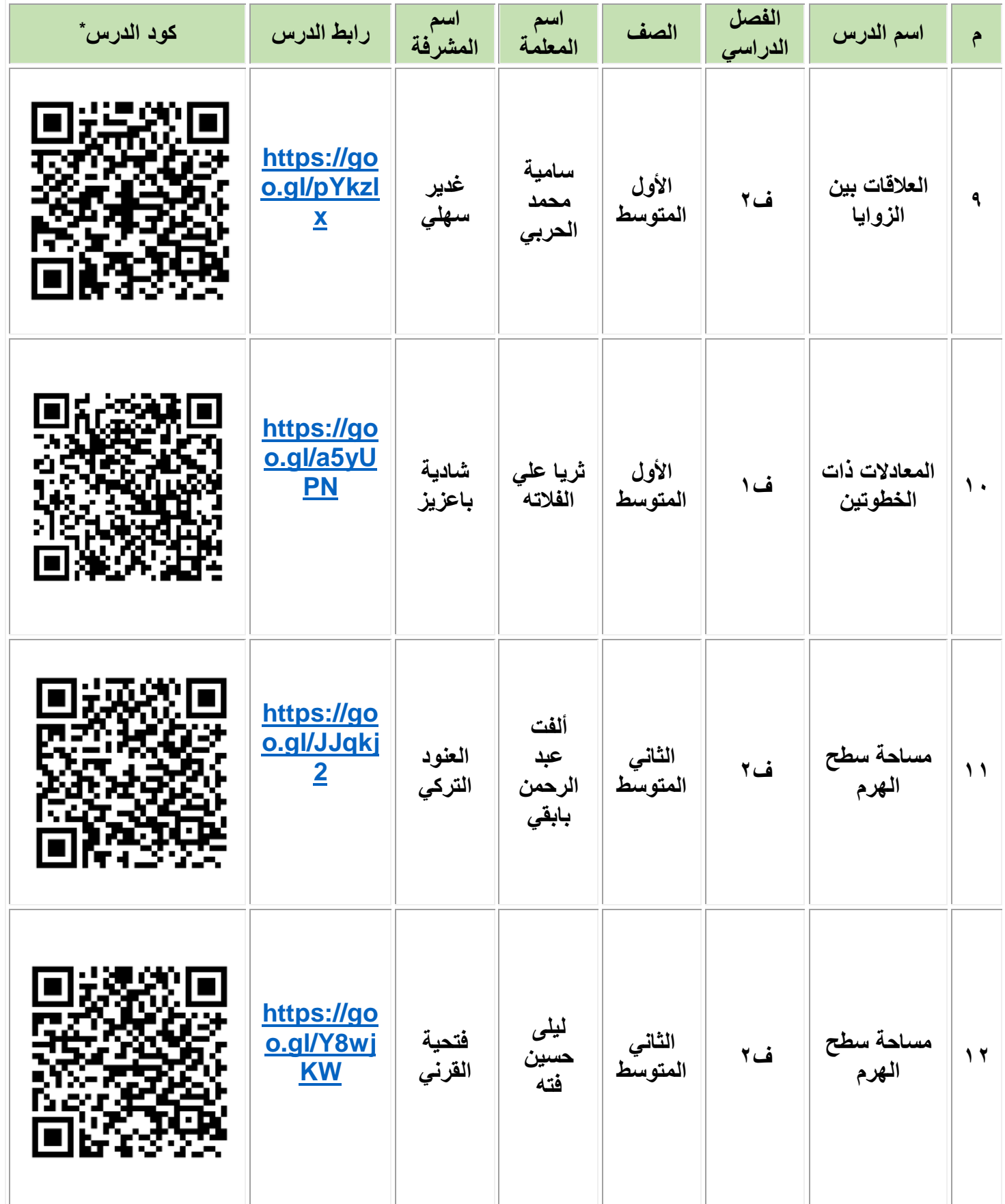

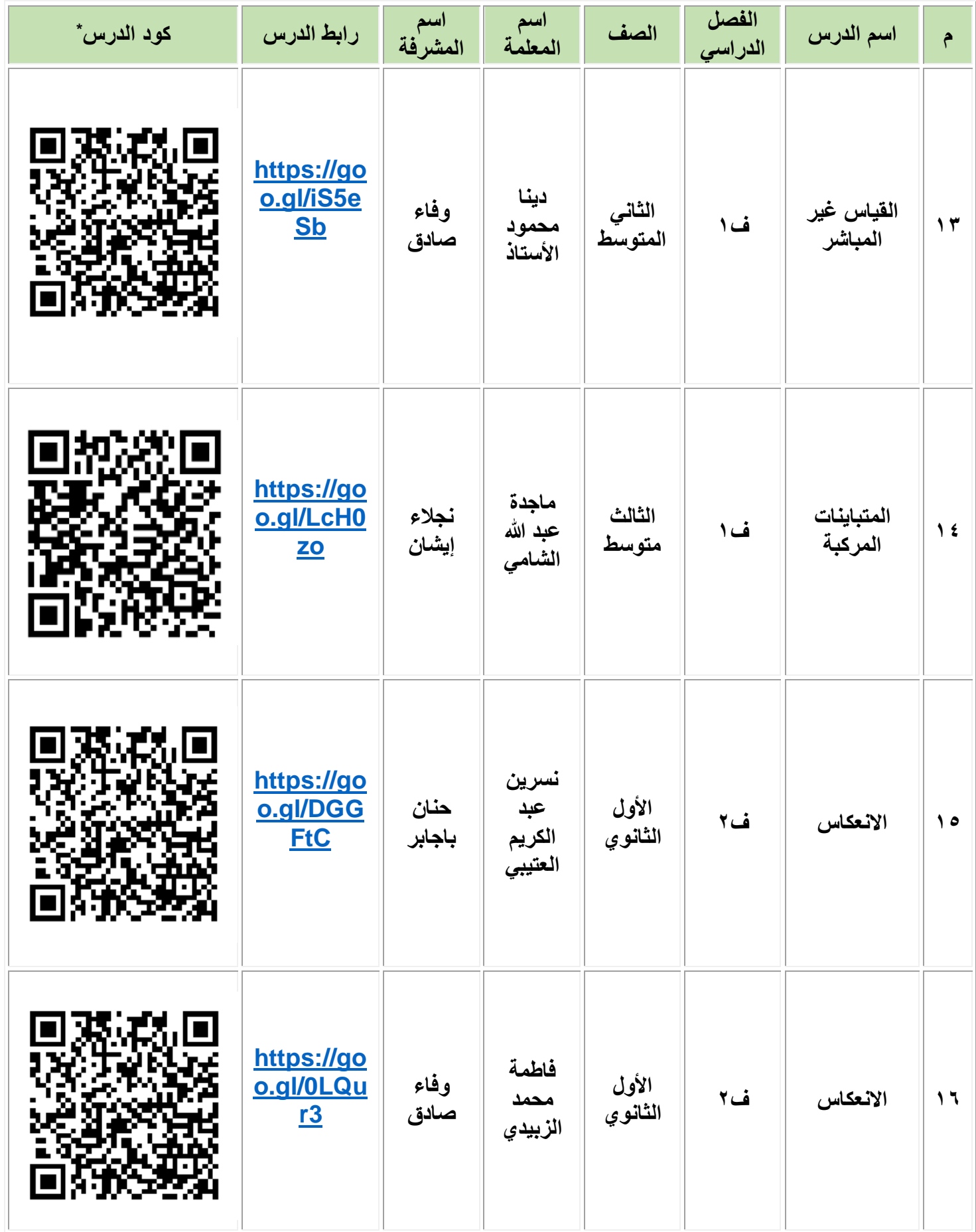

 $\bar{\lambda} \bar{\lambda}$ 

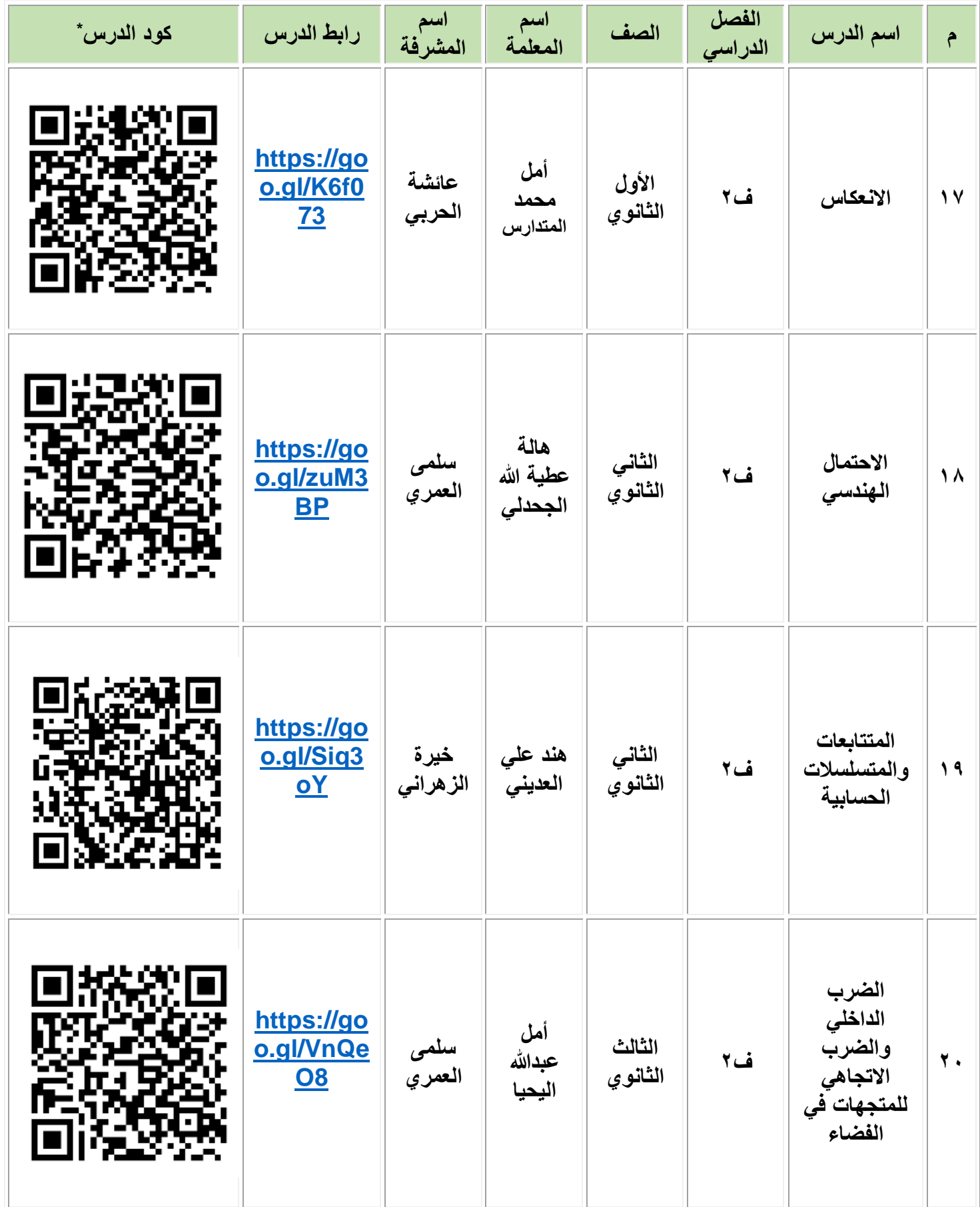

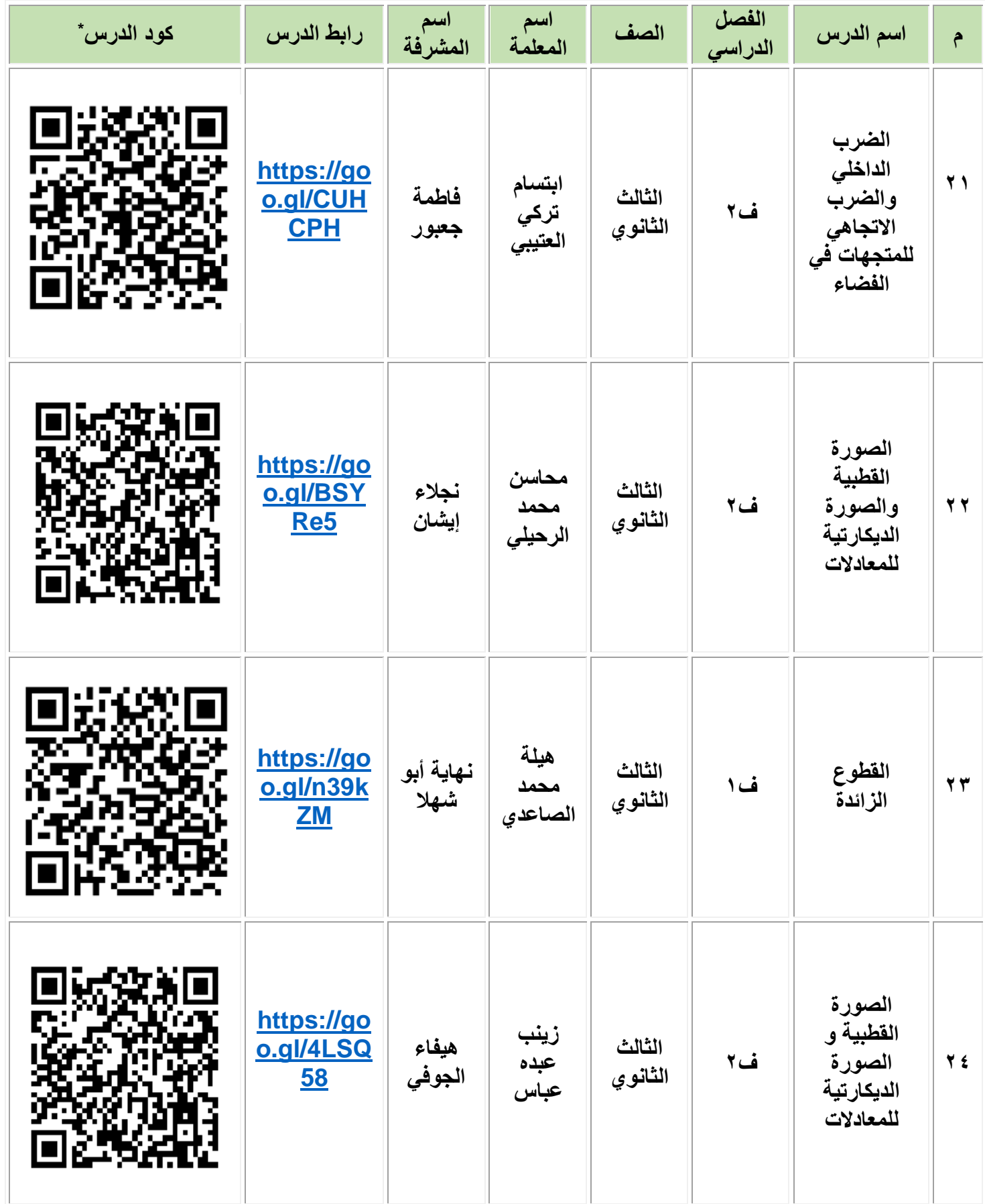

۲.

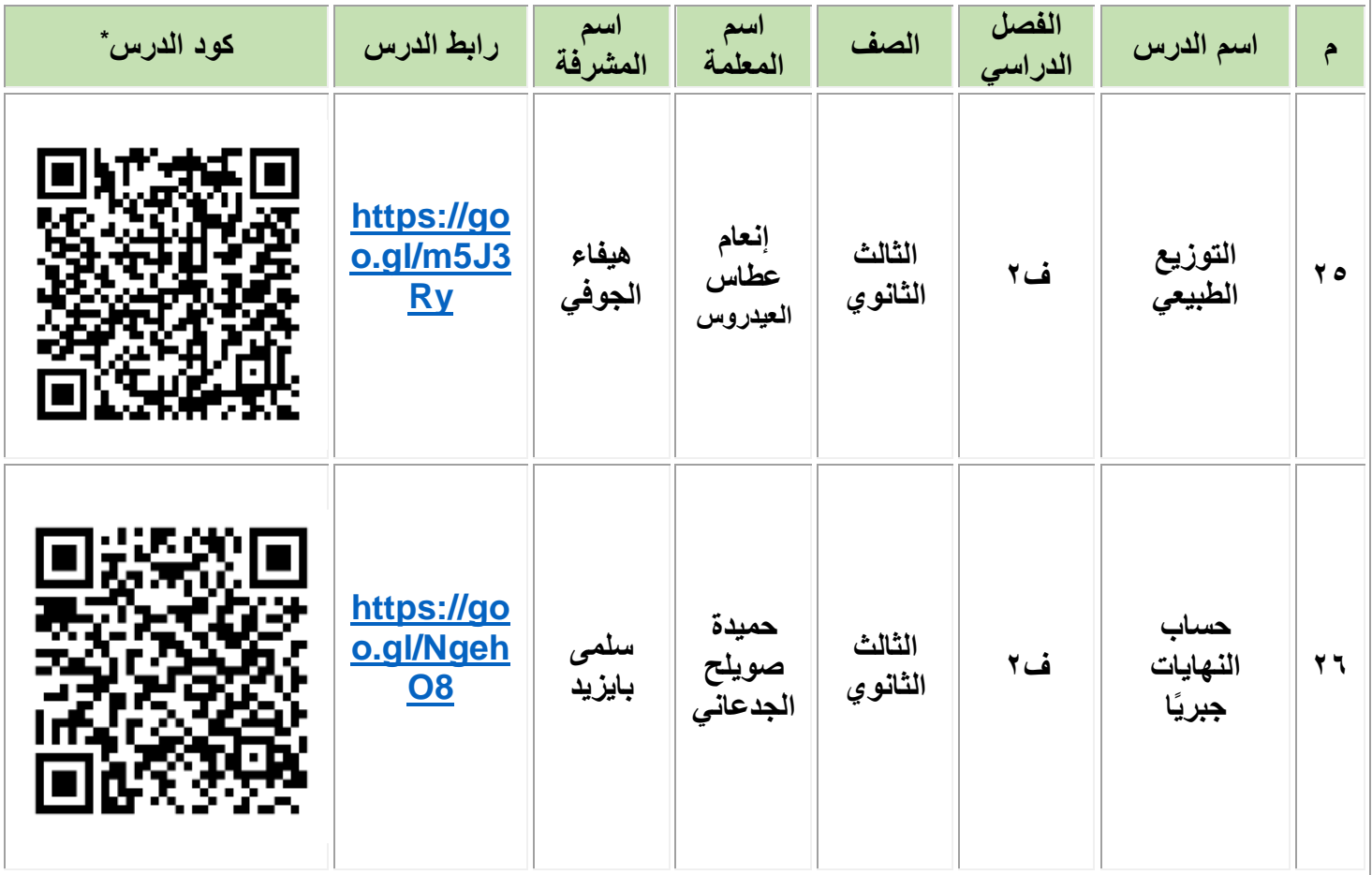

\*لقراءة كود الدرس ميكن استخدام أحد تطبيقات قارئ ا كواد مال تطبيق nigma-i بأحد ا جهزة الذكية.

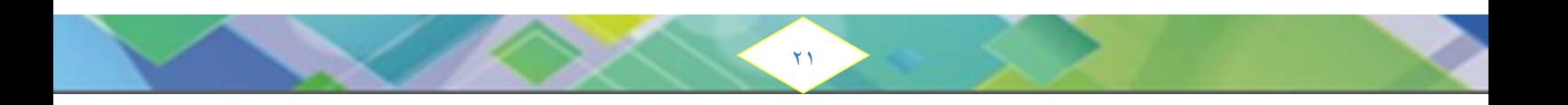

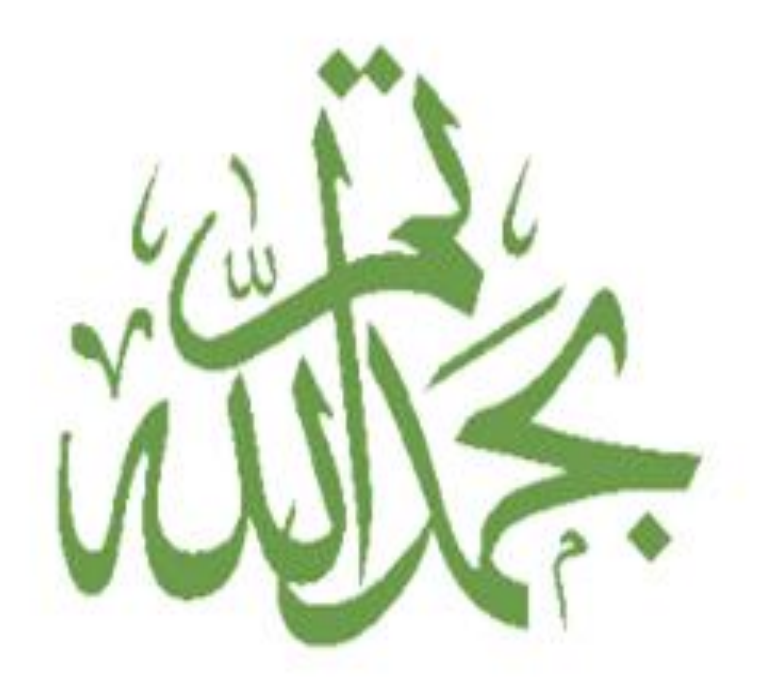

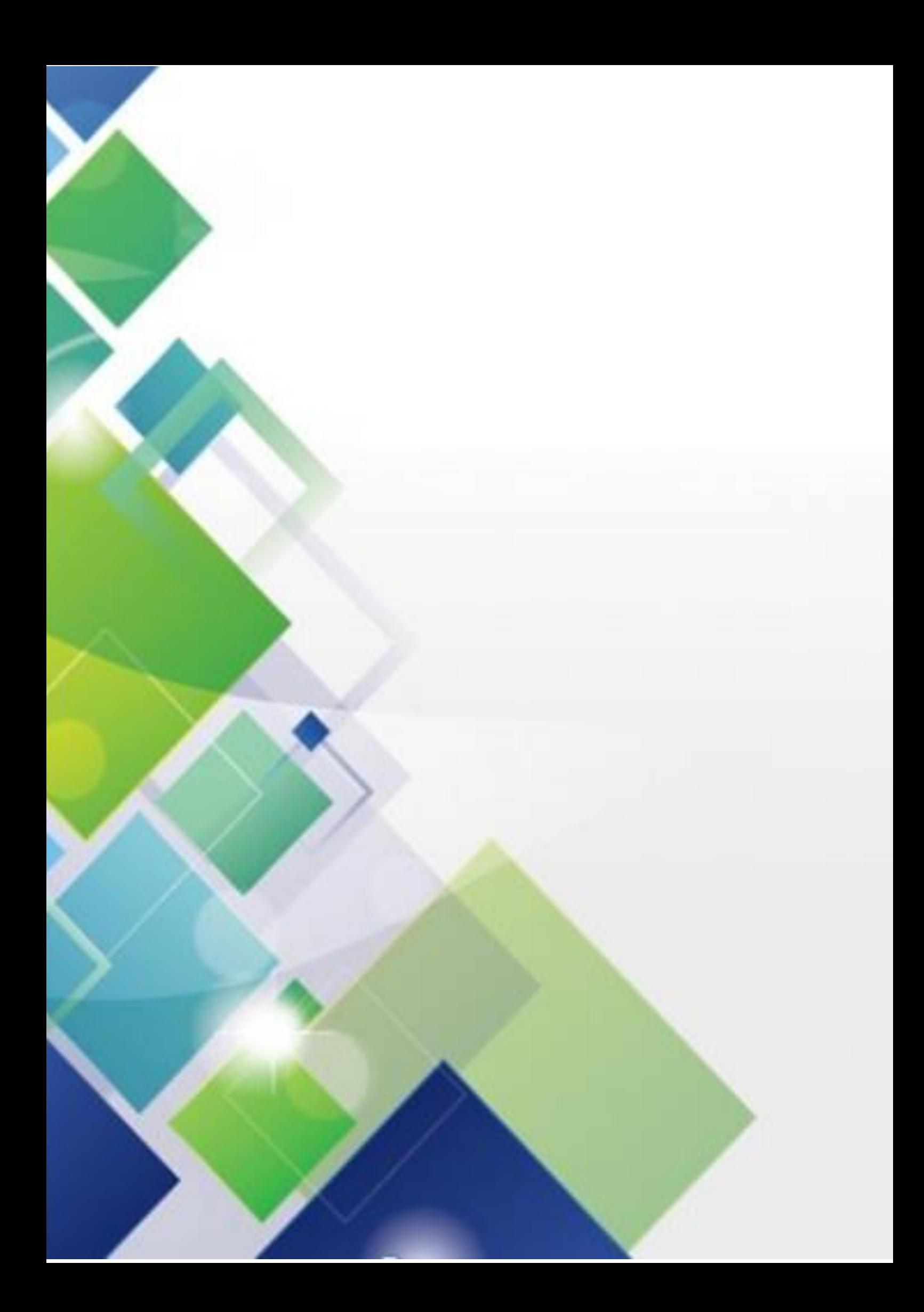